## **Нестеров Антон Геннадьевич**

Магистрант НАЧОУ ВПО СГА

**Направление:** Информатика и вычеслительная техника

**Магистерская программа:** Распределенные автоматизированные системы

## **Исследование и разработка программной системы электронной коммерции**

**Аннотация:** Статья посвящена разработке интрнет-магазина и его интерфейса. Из всех возможных вариантов сеть Интернет оказалась идеальным вариантом для реализации проекта, так как определенная часть покупателей имела отношение к компьютерам и постоянно пользовалась услугами Сети. Результаты, полученные в данном исследовании, могут послужить основой в разработке структуры интерфейса интернет-магазина аналогичной направленности.

**Ключевые слова:** Интернет-магазин, разработка интерфейса, Webинтерфейс, интерфейс пользователя, покупатель.

Последние достижения в области информационных технологий и Интернета дают основания считать, что в ближайшем будущем произойдет повсеместный переход от обычной торговли к торговле электронной. Уже сегодня около 40% всех пользователей Интернета совершают покупки в Сети.

При разработке Интернет-магазина, с самого начала была разработана структурная схема работы магазина. На основе этой схемы, которая представлена в виде взаимосвязанных модулей, происходила разработка комплекса скриптов Интернет-магазина. Модульная схема работы Интернетмагазина представлена рис. 1.

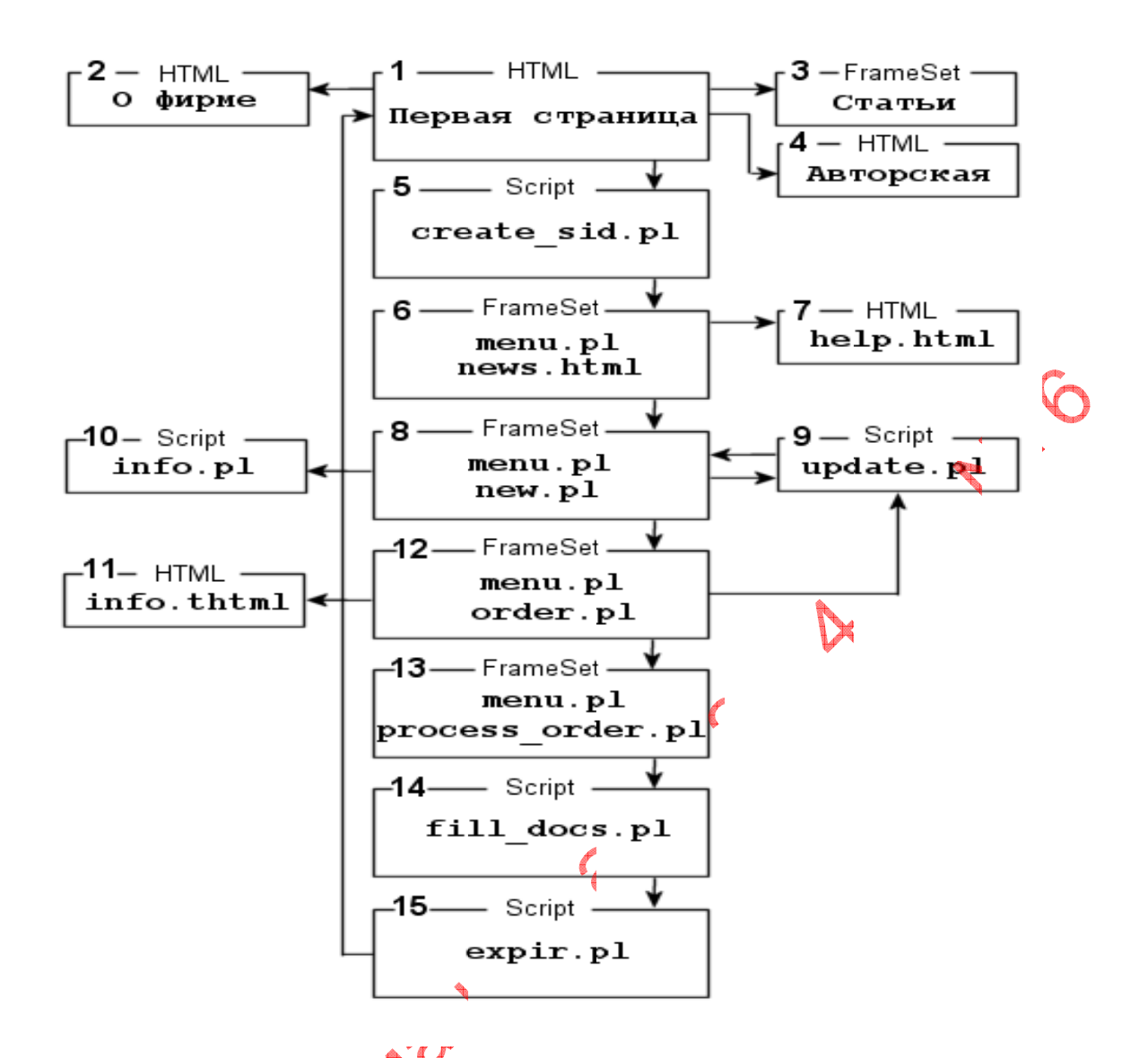

Рис.1. Модульная схема работы Интернет-магазина

Каждый блок данной структуры выполняет свою роль в работе Интернетмагазина [1].

Web-интерфей собрабатывает запросы покупателя Интернет-магазина, который заходит на Web-сайт Интернет-магазина.

Web-сайт Интернет-магазина построен на шаблонных html-файлах, в которые включены специальные теги (набор команд) обрабатываемые скриптом.

В зависимости от параметров вызова скрипта и набора специальных тегов осуществляются следующие действия:

Скрипт отображает в браузере клиента список товаров Интернетмагазина.

9 Скрипт принимает регистрационные данные нового клиента и записывает их в базу данных.

 $\checkmark$  По запросам клиента скрипт отбирает отмеченные клиентом товары в корзину.

Интерфейс – в широком смысле – определенная стандартами граница между взаимодействующими независимыми объектами. Интерфейс задает параметры, процедуры и характеристики взаимодействия объектов.

Интерфейс пользователя – элементы и компоненты программы, которые способны оказывать влияние на взаимодействие пользователя с программным обеспечением. В том числе:

– средства отображения информации, отображаемая информация, форматы и коды;

– командные режимы, язык пользователь-интерфейс;

– устройства и технологии ввода данных;

– диалоги, взаимодействие и транзакции между пользователем и компьютером;

– обратная связь с пользователем;

– поддержка принятия решений в конкретной предметной области;

– порядок использования программы и документация на нее.

Есть несколько простых правил, позволяющих интерфейсу магазина быть понятым клиенту.

1. Чем проще, тем лучше. Это вовсе не значит, что должен быть только текет и контактная информация, но на сайте не должно быть бесполезной информации, шрифт должен легко читаться. Графические элементы должны быть чёткими, выразительными и быстро загружаться. На сайте магазина недопустимо использовать анимацию и звук, которые долго загружаются и отвлекают внимание покупателя [2].

2. Покупатель может без труда находить интересующий его товар и иметь возможность получить о нём исчерпывающую информацию.

3. Товары распределены по группам. Обеспечивается возможность поиска товаров по части названия и описания. Для каждого товара предусмотрены: краткое и полное описание, плюс несколько фотографий.

4. При просмотре товарных предложений, у покупателя есть возможность сортировать товар по цене или по названию.

5. Для наглядности предусмотрены специальные разделы, содержащие товары, сгруппированные по маркетинговым признакам: «Новинки», «Специальные предложения», «Товары дня», «Лидеры продаж» .

6. При оформлении заказа покупатель может ввести контактную информацию: логин, пароль, адрес доставки, телефон и т.д.

7. Расчёт стоимости и вывод цен осуществляться в рублях. Чтобы сэкономить время заказчика на оплату товара, неплохо иметь в магазине готовую квитанцию для оплаты через Сбербанк.

8. Рассылка новостей. Посетитель имеет возможность подписаться (и отписаться) на новости интернет-магазина. После подписки покупателю периодически высылается информация о новинках магазина.

9. Раздел «Вопросы и ответы», где покупатель может задать свой вопрос, а администратор магазина – ответить на него. Это способствует повышению качества обслуживания, удержанию старых клиентов и привлечению новых.

10. «Отзывы и вопросы» к товарам. Покупателю следует предоставить возможность просмотреть отзывы о товаре, оставить свой отзыв или задать вопрос – это способствует повышению качества описаний товаров.

В интернет-магазине реализован удобный и быстрый поиск необходимого пользователю товара, так как не все имеют неограниченный доступ в интернет, и многие оплачивают его по часам. Да и утомительный просмотр каталогов мало кому по душе [3, 4].

Сделана простая и удобная навигация, с тем, чтобы пользователь оперативно получал ответы, на любые вопросы по тематике сайта. Не найдя

нужной информации, посетитель может просто уйти, так и не получив четкого представления о нашем ресурсе. Одна из возможных проблем которая может появится после разработки сайта это нехватка клиентов. Когда мы поняли, что продаж нет, было решено проанализировать ситуацию. Выяснилось, что сайт посещает малое количество клиентов. Для того, чтобы было больше продаж, нужно, чтобы больше людей посещало сайт. Его нужно раскручивать и привлекать посетителей. Было принято решение сделать рекламную компанию. В дальнейшем поток клиентов увеличился и проблема решилась.

## **Литература**

1. Ковалев А., Управление проектом по созданию интернет-сайта. М.: Альпина, 2009.

2. Мартинес. Секрет создания недорогого web-сайта. М.: ДМК Пресс, 2010.

3. Макдональд М. Создание Web-сайта. Недостающее руководство. СПб.: БХВ, 2013.<br>4. Печникова В.Н. Создан РИСС

Печникова В.Н. Создание Web-сайтов. М.: Триумф, 2011.